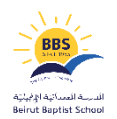

Dear Parents and Students,

BBS is targeting students' ownership of their learning. So to ensure success, we are providing the Personal Math Trainer (PMT). It is an online tool; students will use as part of their GO MATH program. Students may ask for help while doing their homework or preparing for a test.

The following are some tips to track:

## **Log In to Think-Central**

Students can log in to Think-Central with a user name and password provided by the teacher at: [http://www-k6.thinkcentral.com.](http://www-k6.thinkcentral.com/)

## **Launch Personal Math Trainer**

PMT is accessible from the main login screen, then click My Library on the Student Dashboard within Think-Central.

## **Use the Learning Aids**

When students receive a Homework assignment, they have access to a variety of Learning Aids available within the PMT to help them answer questions.

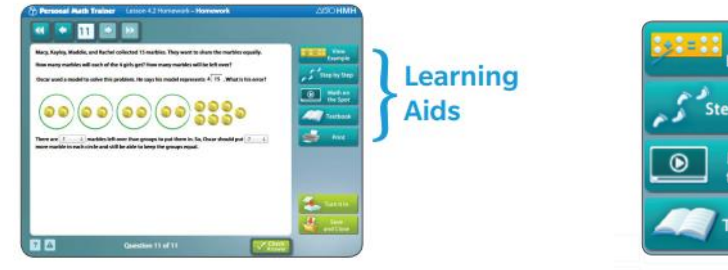

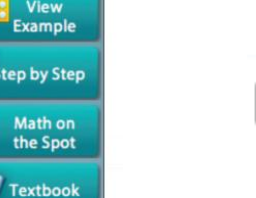

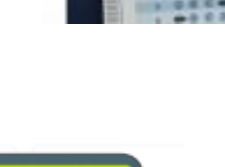

Anothe

My Library

My Scores

"View Example" and "Step by Step" will show students how to solve the problem they are working on.

If students use these Learning Aids, they must click on the "Try Another" button. This will give them a similar problem so they can demonstrate their understanding.

The "Math on the Spot" button links to a tutorial video that will provide an example with step-bystep instructions on how to complete the math problems in the lesson.

Each lesson will have one of these videos provided.

The "Textbook "button links to the pages from the textbook that the problem is based on.

The "Check Answer" button lets students know if their answer is correct. If the answer is incorrect, click "Try Another."

*Students can have access to Think Central in Science too.*

## *How to log in:*

*Use the same username and password given in math:*

*After logging in, go to My Library, choose Science:*

*Students will have access to:* 

- A soft copy of the book.
- An audio copy of the book
- Glossary/ Vocabulary
- Online self-quiz
- People in Science
- Lesson Summaries
- Video based projects
- **•** Science Leveled Readers
- Different assignments sent by the teacher

 *Hopefully our students will benefit from the online tool.* 

 *C2 Math & Science Departments*